Versandtasche C4

mit Fenster links

( Klebelasche an der kurzen Seite) 1 2A-Seite B-Seite Greiferrand: **10 mm XXXXXXXXXXXXXXXXXXXXX XXXXXXXXXXXXXXXXXXXXX 20 mm 90 mm** Im oberen Teil der Briefhülle dürfen sich aus produktionstechnischen Dateigröße 239 mm Dateigröße **239 mm** Endgröße 229 mm Gründen keine Elemente (Bilder, Grafiken, Text, etc.) befinden. Endgröße **229 mm A-Seite** Größe Ihrer Datei: **334 x 239 mm** (inkl. Randbeschnitt von jeweils 5 mm pro Seite) Farbiger Hintergrund sowie eventuelle Bilder müssen 2 mm größer als das Endformat angelegt sein. Eckradius: **3 mm 55 mm 57 mm** Endformat des Druckproduktes: **324 x 229 mm** Endgröße **324 mm** Dateigröße **334 mm** B-Seite(n) Greiferrand: **10 mm** Im oberen Teil der Briefhülle dürfen sich aus produktionstechnischen Dateigröße 239 mm Dateigröße **239 mm** Endgröße 229 mm Gründen keine Elemente (Bilder, Grafiken, Text, etc.) befinden. Endgröße **229 mm B-Seite** Größe Ihrer Datei: **334 x 239 mm** (inkl. Randbeschnitt von jeweils 5 mm pro Seite) Breite der Lasche: **42 mm**

Dateigröße: Endformat:

**334 x 239 mm 324 x 229 mm**

Farbiger Hintergrund sowie eventuelle Bilder müssen 2 mm größer als das Endformat angelegt sein.

Endformat des Druckproduktes: **324 x 229 mm**

Bitte beachten Sie, dass wir bereits fertig vorgefertigte Briefhüllen/ Versandtaschen bedrucken. Ein sogenannter Greiferrand ist daher zwingend erforderlich, da die Maschine diese Fläche benötigt, um den Umschlag während des Druckprozesses zu transportieren.

Endgröße **324 mm**

Dateigröße **334 mm**

Die Seiten der bereits vorgefertigten Umschläge sind durch Klebeflächen miteinander verbunden. Freiflächen und verklebte Kanten haben deshalb zwangsläufig eine unterschiedliche Dicke. Bei einer vollflächigen Bedruckung des Umschlages (Freiflächen und verklebte Kanten), kann es deshalb zu geringen Abweichungen im Druckbild kommen. Gleiches gilt für Umschläge mit Sichtfenster, da die transparente Folie dünner als das Papier ist.

Zum Verschließen haben unsere Umschläge eine Haftfläche, die von einem Papierstreifen geschützt wird. Um den Umschlag zu verschließen muss der Papierstreifen von der Haftfläche abgezogen werden. Dieser Papierstreifen ist minimal größer als die Verschlusslasche mit der Haftfläche, um ein einfaches Abziehen zu ermöglichen. Wird flächig auf/über Verschlusslasche und Papierstreifen gedruckt, wird daher auch der leicht überstehende Teil des Papierstreifens bedruckt. Nachdem der Papierstreifen zum Verschließen des Umschlages abgezogen wurde, ergibt sich dadurch ein schmaler, unbedruckter Bereich, entsprechend der Größe des übergestandenen Papierstreifens.

Sicherheitsabstand: Bei den vorgefertigten Umschlägen kann es produktionsbedingt zu geringfügigen Unterschieden kommen, was die Position der Sichtfenster anbetrifft. Wichtige Texte und Bilder sollten daher einen Mindestabstand von 3 mm rings um das Sichtfenster nicht unterschreiten.

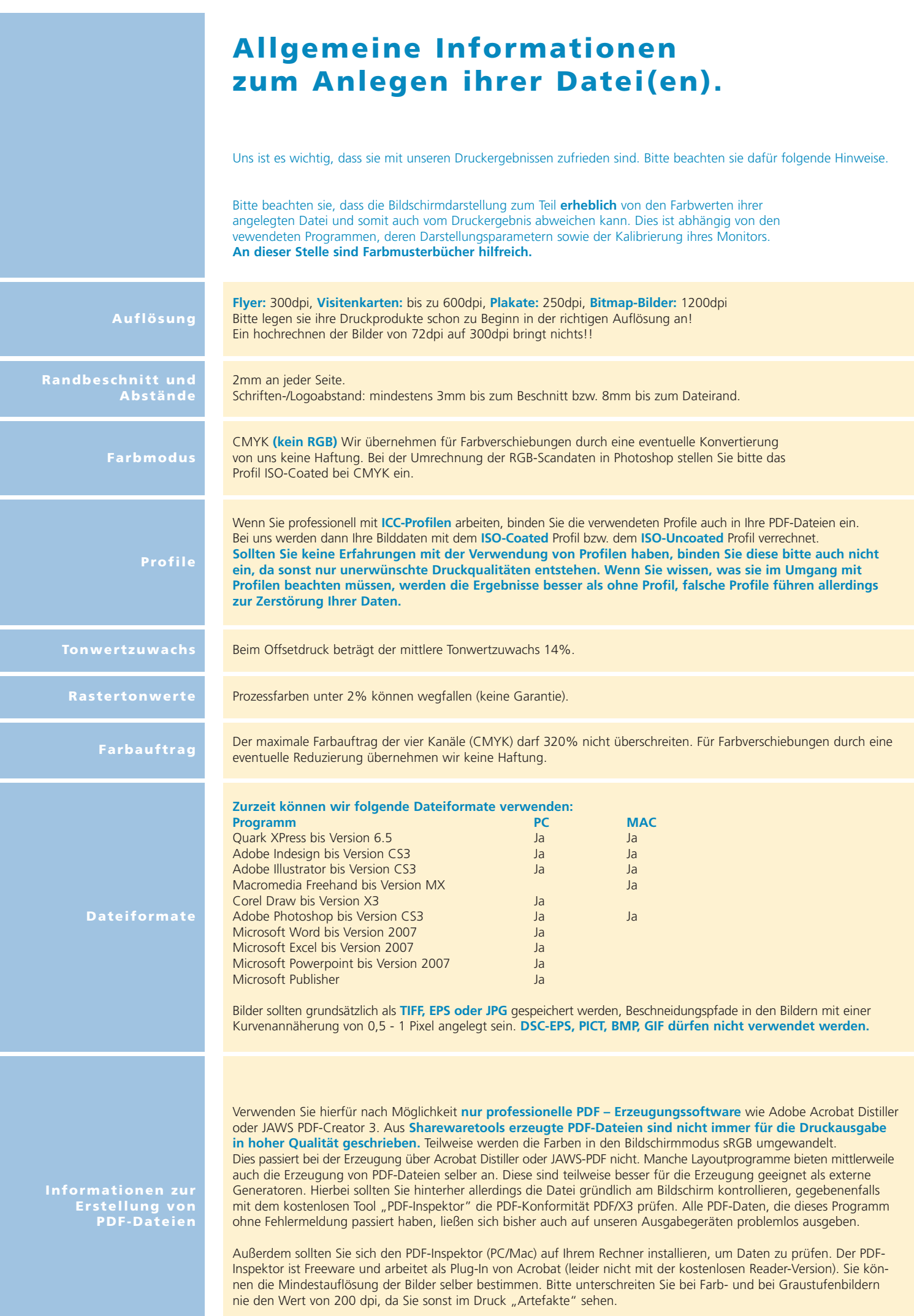